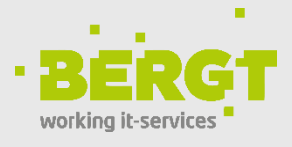

## **Let's Meet!**

### Ihr Tool für unkomplizierte, digitale Videokonferenzen

**Meet: Die sichere, Open-Source-Videokonferenzlösung für den professionellen Einsatz**

### **Führen Sie Videoanrufe, die wirklich Privat sind**

Ihre Privatsphäre ist uns wichtig. Aus diesem Grund finden Videoanrufe mit Meet direkt zwischen Ihnen und den von Ihnen angerufenen Personen statt, ohne das dritte dazwischen sind. Auf diese Weise hat der Server des Anbieters niemals direkten Zugriff auf Ihre Anrufe. Darüber hinaus werden alle Ihre Anrufe sicher verschlüsselt.

#### **Wechseln Sie einfach zwischen den Geräten während Ihres Gruppenvideoanrufs**

Sie befinden sich mitten in einem Gruppenvideogespräch, das länger dauert als erwartet, und jetzt müssen Sie gehen? Kein Problem! Mit Meet-Gruppen können Sie während eines Anrufs problemlos zwischen Geräten wechseln, ohne den Rest der Gruppe zu stören.

Schließen Sie einfach die App auf einem Gerät und treten Sie der Gruppe von einem anderen Gerät aus bei, ohne eine Sekunde Ihres Meetings zu verpassen.

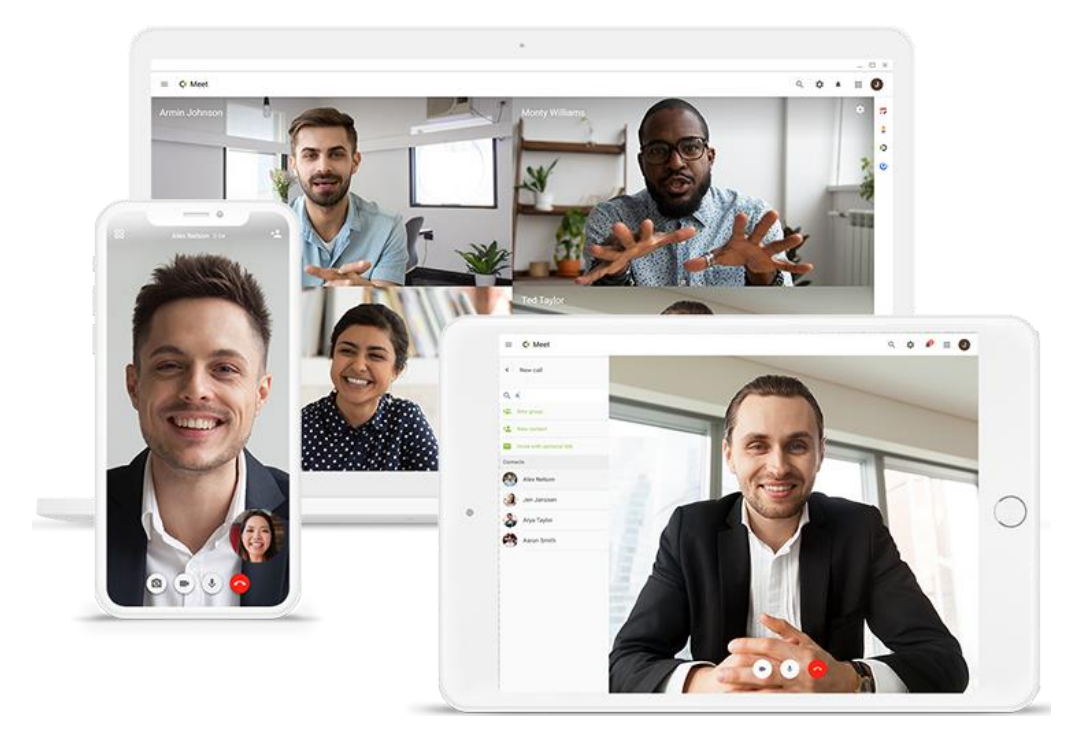

## **Treten Sie Anrufen mit einem einzigen Klick bei**

Wir haben es alle schon einmal erlebt. Sie haben einen Videoanruf mit einer Person außerhalb Ihres Unternehmens geplant. Sobald Sie den Anruf starten möchten, werden Sie aufgefordert, ein Plugin oder eine Browser-Erweiterung herunterzuladen. Manchmal fehlen Ihnen sogar die Berechtigungen, Software auf Ihrem Firmencomputer installieren zu dürfen.

Mit Meet gehören diese Ärgernisse der Vergangenheit an. Rufen Sie direkt an wen Sie möchten, ohne eine zusätzliche App installieren zu müssen.

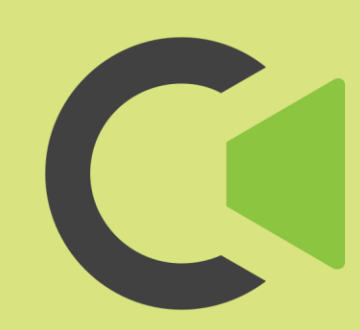

**Lösung**

**Collaboration** 

## **Produkt**

Meet

# **Highlights**

Videoanrufe wirklich Privat und sicher

Einfach zwischen Geräten wechseln

**Sicheres** Benutzermanagement

Problemlose **Installation** 

WebRTC basiert

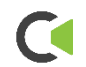

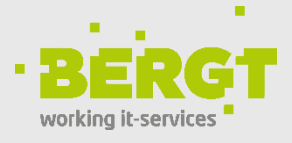

## **Sicheres und einfaches Einloggen**

Viele kommerzielle Anwendungen verwenden externe Anbieter wie Google und Facebook zur Benutzerauthentifizierung. Das ist großartig, aber es bedeutet immer auch, dass Sie Ihre Daten mit einem anderen Unternehmen teilen müssen, das nicht Ihnen gehört. In Meet können Sie sich einfach mittels Ihrem eigenen, vorhandenen Verzeichnisdienst oder Benutzerverwaltung anmelden, ohne Ihre Daten an einen anderen App-Anbieter weitergeben zu müssen.

#### **Problemlose Installation**

Im Gegensatz zu den meisten anderen Apps müssen Sie nicht in einen App Store gehen, um Meet zu installieren. Stattdessen können Sie Meet direkt in Ihrem Browser öffnen. Möchten Sie mit nur einem Klick von Ihrem Handy oder Tablet auf Meet zugreifen? Sie müssen lediglich die App-URL in Ihrem Browser aufrufen und auf die Schaltfläche "Hinzufügen" klicken, um Meet als App zu Ihrem Gerät hinzuzufügen.

## **Bildschirmfreigabe über Ihren Browser**

Dank der WebRTC-Technologie können Sie mit Meet direkt mit Ihren Kollegen kommunizieren, ohne den Server eines anderen Benutzers durchlaufen zu müssen. Sie können Ihren Bildschirm auch direkt von Ihrem Browser aus durch Streaming freigeben, genauso wie andere Medien gestreamt werden.

Des Weiteren bieten sich dank der WebRTC-Technologie Möglichkeiten die Meet Anwendung in weitere Drittanbieter-Software mit Hilfe dieser Schnittstelle einbinden zu können.

**Sehen Sie sich dieses kurze Produktvideo an, um einen kleinen Einblick in die Oberfläche zu bekommen:**

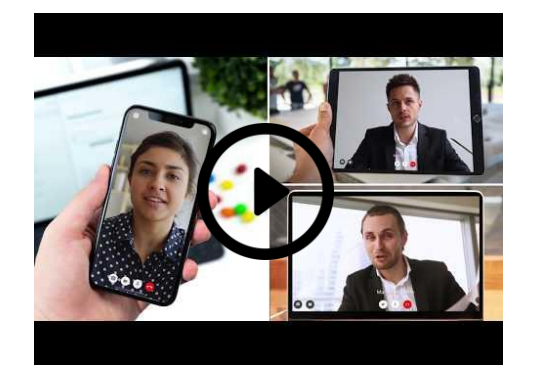

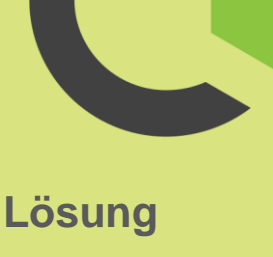

**Collaboration** 

**Produkt**

Meet

# **Highlights**

Videoanrufe wirklich Privat

Einfach zwischen Geräten wechseln

**Sicheres** Benutzermanagement

**Problemlose Installation** 

WebRTC basiert